# **ExecuTrain**

77

Impulsamos tu talento tecnológico

- Aplicaciones Móviles
- Colaboración
- Mejores Practicas
- **Sistemas Operativos**

Tel: 33 3647 6622 ventas@executrain.com.mx www.executrain.com.mx

- Bases de datos
- **Cloud Computing**
- Office
- Virtualización
- **Big Data**
- Desarrollo
- Seguridad

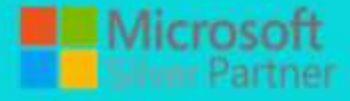

## **¿Por qué ExecuTrain?**

ExecuTrain es un proveedor de entrenamiento corporativo a nivel internacional y líder mundial en la capacitación empresarial. Contamos con 22 años y más de 62 mil personas capacitadas en zona occidente.

#### **¿Por qué ExecuTrain?**

Te guiamos en la definición de tus requerimientos de capacitación, en las diferentes etapas:

- Detección de necesidades, evaluación de conocimientos, plan de capacitación y seguimiento posterior para elegir el plan de capacitación como tú lo necesitas.
- El más amplio catálogo de cursos, desde un nivel básico hasta los niveles de conocimientos más especializados.
- En ExecuTrain el material y la metodología están diseñados por expertos en aprendizaje humano. Lo que te garantiza un mejor conocimiento en menor tiempo.
- Tú puedes confiar y estar seguro del aprendizaje porque nuestro staff de instructores es de primer nivel, algunos de los cuales son consultores en reconocidas empresas.
- No pierdas tu tiempo, los cursos están diseñados para un aprendizaje práctico.
- Nuestra garantía: Nuestro compromiso es que tú aprendas, si no quedas satisfecho con los resultados del programa, podrás volver a tomar los cursos hasta tu entera satisfacción o la devolución de tu dinero.

#### **Modalidad de servicio**

- Cursos de Calendario
- Cursos Privados: On site y en nuestras instalaciones.
- Cursos Personalizados: Adaptamos el contenido del curso y su duración dependiendo de la necesidad del cliente.
- E-Training: cursos a distancia de forma interactiva, mejorando la capacidad de aprendizaje de nuestros participantes guiados por un instructor en vivo.

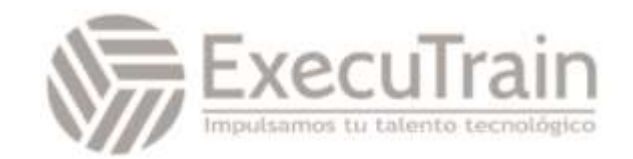

### Curso de Programación en Angular 9

A lo largo de este curso, aprenderemos sobre las características del framework Angular. Comenzaremos con un repaso rápido sobre cómo Javascript afecta al DOM (es decir, el "esqueleto" de la página web), cambiando los elementos HTML y el estilado CSS. Tras este repaso básico, nos adentraremos en los primeros pasos para utilizar Angular, y ya pasar a meternos a fondo con esta interesante herramienta.

#### **El software requerido para este curso, es el siguiente:**

- Servidor web HTTP (En este caso usaremos un servidor en Node.js)
- IDE o editor de textos avanzado. Recomendado Sublime Text 3.
- Package Control para ST3, con el que instalaremos el plugin AngularJS 1.0 para ayudarnos en la creación de código.
- Framework de Angular.js, versión 1.5 o superior preferiblemente.

#### **Modulos**

#### **Introducción al curso**

- Instalación de todos los programas y configuraciones necesarias.
- Preparando el ambiente de trabajo

#### **Unidad 1: Introducción**

- ¿Qué es Angular?
- Conceptos generales: módulos, componentes, servicios y directivas.
- Requerimientos e instalación de Angular
- Partes del proyecto, y configuración
- Sirviendo nuestra app en la red local (y en un servidor)

#### **Unidad 2: Creación de componentes y maquetación**

- Creando nuestro primer componente
- Maquetación en Angular: ngFor, ngIf, property binding, manejo de eventos...
- Funcionamiento y ciclo vital
- Uso de componentes y comunicación entre los mismos con @Input y @Output
- Accediendo al DOM con @ViewChild
- Detección de cambios

#### **Unidad 3: Módulos, enrutación y lazyloading Estructura de un módulo de Angular**

- Enrutamiento
- Manejando rutas desde el controlador
- Manejando rutas a nivel de plantilla HTML
- Recogiendo parámetros de ruta
- Algunas consideraciones sobre enrutamiento

#### **Unidad 4: Servicios e inyección de dependencias**

• Creando y usando nuestro primer servicio

#### **Unidad 5: Directivas y Pipes**

- ¿Qué es una directiva?
- Propiedades y características de las directivas
- ¿Qué es un Pipe?
- Creando nuestro primer Pipe

#### **Unidad 6: Formularios y comunicación con APIs**

- Manejando el valor de inputs con ngModel
- Usando la clase HTTP para comunicarse con APIs
- Formularios reactivos
- Validación de formularios

#### **Práctica guiada: Durante el curso se realiza un proyecto**

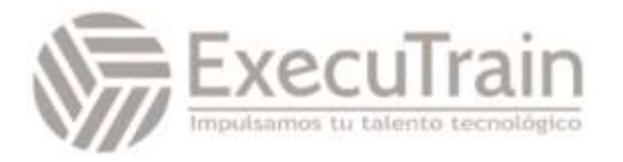